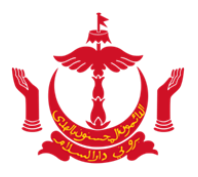

## **PRESS RELEASE MINISTRY OF FINANCE AND ECONOMY NEGARA BRUNEI DARUSSALAM**

## **LAUNCH OF THE BRUHEALTH APPLICATION**

Date: 14 May 2020

- 1. In reference to the Press Conference on Thursday, 07 May 2020, two videos were launched to showcase the functions of the BruHealth application and how vendors and users can download the BruHealth app.
- 2. Alhamdulillah, as announced by YB Minister of Health, with the preparation of this BruHealth app, a number of businesses will be reopened starting Saturday, 22 Ramadhan 1441H / 16 May 2020, as follows:
	- Driving schools
	- Gyms and fitness centres
	- **■** Indoor and outdoor sports facilities
	- Golf courses
	- Restaurants, cafes and food courts
	- Stalls and markets
- 3. Business owners only need to visit healthinfo.gov.bn/register to apply for the re-opening of their respective business premises.
- 4. At the end of each application, business owners will be given a specific QR BruHealth Code for their respective business premises, where users are required to scan it prior to entering and upon leaving the premise.
- 5. QR BruHealth Code is a digital introduction for business premises that allows business owners to ensure BruHealth app users that have visited the premises are within the quota as set by the Ministry of Health, which is 30 percent of the total capacity during normal capacity. For example, if the restaurant usually caters to 30 people, only 30 percent of the total 30 people, or maximum 9 people are allowed to stay inside the restaurant.
- 6. Users are required to scan the QR Code of the business premises through the BruHealth app before entering the business premises. Users will be notified the Event Codes (Kod Acara) on whether the user is allowed to enter the premise. There are 5 Event Codes – Green or Yellow Event Code indicates users are allowed to enter the business premise. Users are not allowed to enter if the User Code is Red, Blue or Purple.
- 7. For more information and step-by-step method to download this BruHealth Application as well as its registration, three videos will be displayed. The first video will show a tutorial for all users. The second and third videos are for business owners and users.
- 8. InshaAllah with the use of this BruHealth app, we can all play a role in controlling the outbreak of COVID-19.

Thank you.